#### **UNIVERSIDADE FEDERAL DE MINAS GERAIS ESCOLA DE BELAS ARTES CINEMA DE ANIMAÇÃO E ARTES DIGITAIS**

Guilherme Nolasco Ferreira

#### **O USO DA TÉCNICA 3D DIGITAL PARA MOVIMENTOS DE CÂMERA COMPLEXOS EM DESENHO ANIMADO**

Belo Horizonte 2019

Guilherme Nolasco Ferreira

## **O USO DA TÉCNICA 3D DIGITAL PARA MOVIMENTOS DE CÂMERA COMPLEXOS EM DESENHO ANIMADO**

Trabalho de conclusão de curso apresentado como requisito parcial para a aquisição do grau de Bacharéu em Cinema de Animação e Artes Digitais

Orientador: Prof. Dr. Virgilio Carlo de Menezes Vasconcelos

Belo Horizonte Escola de Belas Artes da UFMG 2019

#### **AGRADECIMENTOS**

<span id="page-2-0"></span>Gostaria de começar agradecendo aos meus pais. Que na minha infância, nunca se cansaram de assistir comigo os filmes de desenho animado (os mesmos que foram estudados neste projeto), que marcaram tanto a minha formação como pessoa e artista. Ao meu pai, que foi a minha primeira inspiração como desenhista e despertou o meu carinho pelo desenho. À minha mãe, com sua dedicação e garra, me inspira todos os dias a correr atrás dos meus sonhos. Meu irmão Enrico, que com seu olhar questionador, sempre me apresenta ótimos *feedbacks* e sugestões sinceras. À minha namorada Rafaela, que com muita paciência, aguenta as minhas crises existências artísticas e sempre responde com palavras doces, capazes de amenizar qualquer insegurança. Ao meu grande amigo Breno, que conheci no início dessa jornada universitária e que sempre foi o meu principal conselheiro nessa constante caminhada artística. Ao meu caro orientador Virgilio Vasconcelos, profissional que marcou o meu crescimento dentro da faculdade primeiramente como professor e agora, como companheiro de pesquisa, onde sempre me encorajou e que sem seu auxílio, essa pesquisa não seria possível. Por fim, todos os meus demais amigos e familiares que me apoiaram nesse período de muito suor, mas sem dúvidas, de muitas conquistas.

#### <span id="page-3-0"></span>**RESUMO**

Este trabalho de conclusão de curso busca investigar algumas das dificuldades técnicas para o emprego de movimentos de câmera em produções de desenho animado. Dessa forma, foram analisadas ferramentas de computação gráfica como opção para superar algumas dessas complicações. A partir da análise de filmes produzidos pela indústria de animação dos EUA a partir da década de 1980, foi pontuado o raciocínio e métodos fundamentais para realizar essa mescla de computação gráfica com desenho animado. Por fim, a realização da parte prática do projeto foi fundamental para realizar novas reflexões e compreender como a técnica se transformou com o passar das décadas.

#### **Palavras-chave:**

Movimento de câmera, desenho animado, computação gráfica, mescla de técnicas na animação.

### <span id="page-4-0"></span>**ABSTRACT**

This work, as a final assignment for the completion of the course, seeks to understand the technical difficulties that certain camera movements can bring to the production of cartoon animation. In this way, computer graphics tools were a option as a viable way for helping overcome some of these complications. With the analysis of films and tests made by the American industry since 1980, we described the fundamental methods responsible to produce this mixture of computer graphics and cartoon animation. Finally, the production of an original animated piece was fundamental for reflecting over how the technique has transformed over the decades.

#### **Keywords:**

Camera movement, cartoon animation, computer graphics, mixture of animation techniques.

# **SUMÁRIO**

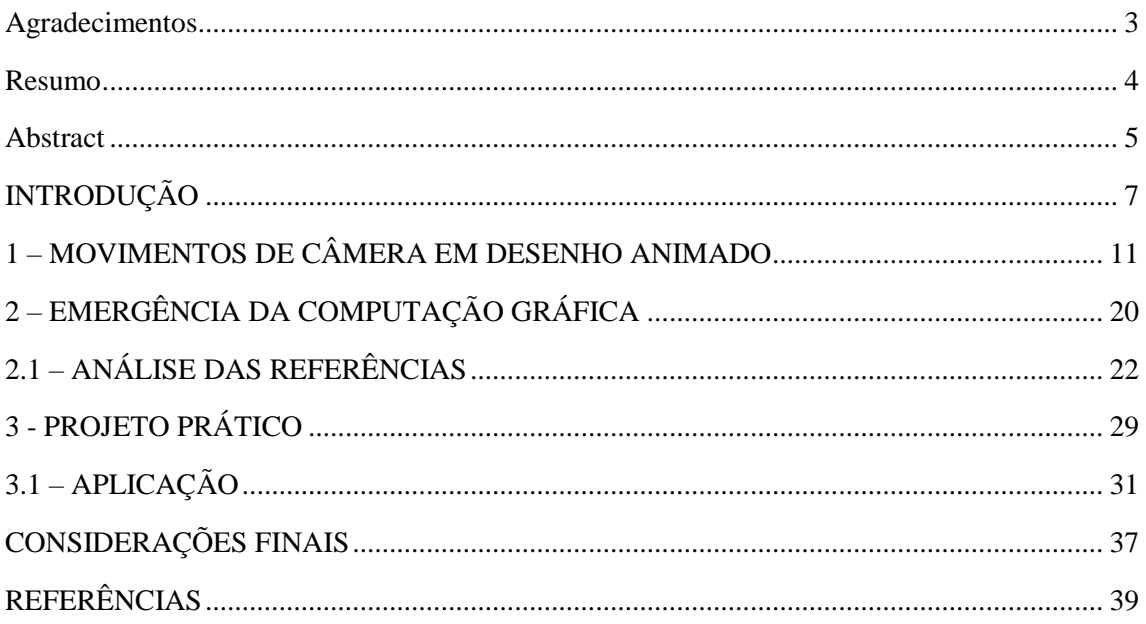

# <span id="page-6-0"></span>**INTRODUÇÃO**

**.** 

A câmera possui papel fundamental no cinema, uma vez que ela é responsável por direcionar o olhar do espectador. Muitas décadas de experimentações, quebra de convenções e evoluções tecnológicas foram necessárias para o cinema chegar no ponto que conhecemos hoje. Em seus primórdios, por influência do teatro, a câmera era mantida estática a diversos metros da ação, fixa em um plano médio. Os diretores da época acreditavam que mover a câmera ou enquadrar apenas partes dos personagens, poderia confundir e dificultar o entendimento da narrativa pelos espectadores. Além disso, existia uma preocupação em colocar a audiência em uma posição de privilégio, uma vez que esse tipo de enquadramento era similar à visão de uma pessoa na primeira fileira de um teatro. Porém, com a invenção de diferentes sistemas de montagem e formas de a locomover (trilhos, guindastes, *dollies* e *drones)*, a câmera foi progressivamente se tornando mais dinâmica e de fácil manuseio, o que a transformou em uma importante ferramenta não apenas usada para adicionar movimento e interesse as cenas, mas trouxe meios de aprofundar a caracterização de personagens, estabelecer e intensificar reações e conexões emocionais com o público. Esse conjunto de princípios e técnicas é conhecido como cinematografia.

> O termo cinematografia vem de raízes gregas que significa "escrever com movimento". De um modo geral, a produção cinematográfica consiste em filmar - mas cinematografia é mais do que o mero ato de fotografar. É o processo de tornar ideias, palavras, ações, emoções, tom e todas as outras formas de comunicação não-verbal e traduzi-las em termos visuais.<sup>1</sup> (BROWN, 2002, p. 02, tradução nossa)

O cinema de animação, independentemente de sua técnica, utiliza elementos da linguagem cinematográfica tal como o cinema de captura direta, por isso é possível concluir que dominar o uso da câmera para a animação também traz diversas vantagens e opções para desenvolver uma narrativa. Em animação digital e em captura direta, a

<sup>&</sup>lt;sup>1</sup> The term cinematography is from the Greek roots meaning "writing with motion." At the heart of it, filmmaking is shooting — but cinematography is more than the mere act of photography. It is the process of taking ideas, words, actions, emotional subtext, tone, and all other forms of nonverbal communication and rendering them in visual terms.

câmera existe em um mundo tridimensional e pode se locomover ao decorrer dos eixos X, Y, e Z<sup>2</sup>. Ou seja, ela pode se mover para cima, baixo, esquerda, direita, para frente, para trás e as diversas combinações desses eixos. Apesar de suas semelhanças, a câmera na animação tem suas singularidades, positivas e negativas. Uma das vantagens da câmera em desenho animado bidimensional é a inexistência de limitações físicas das câmeras reais, que são pesadas e muitas vezes precisam de diversas pessoas para operá-la com sucesso. Dessa forma, em desenho animado, quase não existem limites para o que é possível fazer com a câmera, criando uma liberdade estética e criativa ímpar. Porém, essa liberdade produz desafios técnicos para o desenhista quando se trata de animação 2D tradicional. Movimentos de giro na câmera podem demandar mudanças de perspectiva e a criação de novas versões de cenário a cada quadro, o que pode tornar inviável a concretização de cenas dependendo do orçamento da produção ou exigir truques como a criação de imagens distorcidas para simular o giro da câmera. Tarefa que requer fluência sobre o desenho de perspectiva e anatomia, uma vez que a animação de cenário tem que ser executada em conjunto com a animação dos personagens presentes na cena. Todo esse processo, quando feito apenas no 2D tradicional, é bastante complicado, exige extenso planejamento, demanda mais tempo, animadores unicamente virtuosos e especializados, e consequentemente, um aumento do custo da produção.

Felizmente, é possível suprir parte dessas demandas técnicas com a ajuda de ferramentas tridimensionais digitais. Apesar de ser um recurso extremamente poderoso, a computação gráfica levou décadas para ser plenamente inserida na indústria do desenho animado. Mas mesmo com essa introdução tardia, não levou muito tempo para os grandes estúdios conseguirem mesclar com sucesso as técnicas 2D tradicional com o 3D digital.

> Os estúdios de filmes de captação direta estavam experimentando com computadores desde o início dos anos 70. No entanto, apesar dos antigos mestres da animação como John Halas e Shamus Culhane preverem de que a computação gráfica iria revolucionar o meio, a indústria da animação foi o último ramo da mídia a adotar plenamente a nova tecnologia. Com exceção de alguns curtas experimentais, os produtores de animação comercial nem sequer começaram a considerar as possibilidades da computação gráfica até o final

**.** 

<sup>2</sup> Convenção de representação espacial, em que X é o eixo horizontal, Y é o vertical e Z representa o eixo de profundidade.

dos anos 80. Havia uma infinidade de motivos para isso, o clima econômico sendo a principal razão.<sup>3</sup> (SITO, 2013, p. 220, tradução nossa)

Longa metragens como Um Conto Americano (An American Tail*, EUA,* 1986), Uma Cilada para Roger Rabbit (Who Framed Roger Rabbit, EUA, 1988), A Pequena Sereia (The Little Mermaid, EUA, 1989), A Bela e a Fera (Beauty and the Beast, EUA, 1991) e O Rei Leão (The Lion King, EUA, 1994) são exemplos de filmes que mesclaram com o êxito a animação tradicional com o uso da computação gráfica, mas que marcaram também um sucesso comercial, pois arrecadaram milhões em bilheteria, vendas de brinquedos e jogos. O designer gráfico Scott Johnston recorda como o uso da computação gráfica facilitou na concepção de uma cena com movimento de câmera complexo no filme A Bela e a Fera, onde os personagens principais dançam em um salão enquanto a câmera gira em torno deles.

> [...] A transição para tinta e composição digital permitiram aos artistas de CG renderizar o seu trabalho e compô-lo com os demais elementos. [...] Renderizar o cenário abriu um mundo de possibilidades incluindo o salão de baile ornamentado do filme A Bela e a Fera.<sup>4</sup> (SITO, 2013, p. 220, tradução nossa)

A animação de câmera e cenário em um ambiente 3D digital, que facilita a visualização de perspectiva e a animação de personagens nesse ambiente, é uma linha de pensamento que fundamenta uma das principais aplicações da computação gráfica no desenho animado. Processo semelhante foi utilizado no filme Tarzan (EUA, 1999), com ajuda do *software* desenvolvido pelo próprio estúdio Disney, chamado *Deep Canvas*. Sua função era basicamente permitir a texturização de uma malha 3D digital com pinceladas que simulam a estética da pintura tradicional, criando uma sensação de profundidade e realismo ao ambiente criado no computador, mantendo a estética do desenho animado.

1

<sup>&</sup>lt;sup>3</sup> Live-action movie studios had been dabbling with computers since the early 1970s. Yet despite the predictions of old animation masters like John Halas and Shamus Culhane that computer animation would revolutionize the medium, the animation industry was the last branch of media to fully embrace the new technology. Except for a few experimental shorts, commercial animation producers didn' t even begin to consider the possibilities of CG until the late 1980s. There were a multitude of reasons for this, the chief one being the economic climate.

<sup>4</sup> […] The transition to digital ink and paint and compositing allowed the CG artists to render their work and composite it with the other elements. […] Rendering the background opened up a world of possibilities, including the ornate ballroom CG from Beauty and the Beast.

Partindo do pressuposto de que a manipulação da câmera está diretamente relacionada com a resposta emotiva do espectador, o objetivo desse projeto é compreender como técnicas do 3D digital podem auxiliar no movimento de câmera em desenho animado. Dessa forma, é uma pesquisa de caráter exploratório, que além de envolver o estudo do material bibliográfico, realiza a análise de filmes que usufruíram dessa mescla de técnicas, e por fim, demonstra a criação de uma cena baseada nos materiais estudados, estimulando ainda mais a compreensão do tema.

Para melhor situar o projeto, os materiais *"Basic Animation: Digital Animation"* (Andrew Chong, 2008) e *"Moving Innovation: A History of Computer Animation"* (Tom Sito, 2013) são fontes importantes sobre a história e aplicação da computação gráfica na animação. Do ponto de vista da produção técnica no geral, das etapas de trabalho e como elas se relacionam, buscamos referência as obras "*Animation from Pencils to Pixels: Classical Techniques for the Digital Animator"* (Tony White, 2006) e *"The Noble Approach"* (Tod Polson, 2013). Para conceitos e fundamentos sobre linguagem cinematográfica, a importância da câmera e a aplicação de seus movimentos, "*Cinematography Theory and Practice: Image Making for Cinematographers and Directors"* (Blain Brown, 2012) e "*The Visual Story: Creating the Visual Structure of Film, TV, and Digital Media"* (Bruce Block, 2008).

Para a realização da etapa prática do projeto, adotamos o software Blender*,* porém o foco não será na ferramenta em si, mas sim no raciocínio por trás de como a técnica 3D digital pode complementar a animação de desenho animado. O desenvolvimento tecnológico ocorre de maneira constante e ininterrupta. Usar a ferramenta ou software em si como foco do projeto pode tornar o estudo em algo obsoleto em um curto período de tempo.

# <span id="page-10-0"></span>**1 – MOVIMENTOS DE CÂMERA EM DESENHO ANIMADO**

A linguagem cinematográfica é a base de conceitos, técnicas e métodos responsável por criar o mundo no qual a narrativa animada se desdobra, além de influenciar diretamente na forma que a audiência se relaciona com a estória e seus personagens. Produções audiovisuais de técnicas diferentes exigem ferramentas físicas distintas, mas os elementos conceituais como enquadramento, iluminação, cor, textura e movimento, são aplicáveis em qualquer tipo de produção, independente da técnica de criação. Portanto, a câmera é como um narrador silencioso, seu movimento (ou a falta dele) é responsável por estabelecer o ritmo da narrativa, emoções, guiar a atenção da audiência, revelar objetos ou personagens, além de auxiliar na produção de sentidos e contextos nas cenas que revelam.

> Como esse termo será usado aqui, técnica cinemática é todo a variedade de métodos e técnicas que usamos para adicionar camadas de significados e subtextos para o "conteúdo" de um filme – diálogo e ação (...). Quando criamos o projeto de um filme, uma das nossas principais tarefas é criar um mundo visual para os personagens habitarem. Este mundo visual é uma parte importante de como o público vai perceber a história; como eles vão entender os personagens e suas motivações.<sup>5</sup> (BROWN, 2012, p. 02, tradução nossa)

O movimento caracteriza a técnica cinemática e pode ser, segundo Brown (idem), divido em três categorias. Qualquer coisa que se move dentro do enquadramento, é considerado como movimento de objeto. A segunda categoria é o movimento do ponto de atenção, do olhar da audiência. Apesar da visão periférica permitir uma percepção de todo o quadro, a visão humana só é capaz de focar em uma pequena área da tela, possibilitando prever e direcionar o olhar do espectador. A linha de trajetória desses movimentos pode ser direcional, que consiste nos movimentos bidimensionais limitados

1

<sup>5</sup> As we will use the term here, *cinematic technique* is the entire range of methods and techniques that we use to add layers of meaning and subtext to the "content" of the film — the dialog and action. (…) When we create a film project, one of our primary tasks is to create a visual world for the characters to inhabit. This visual world is an important part of how the audience will perceive the story; how they will understand the characters and their motivations.

pela tela, ou qualitativa, trajetórias em linha reta ou curva. A combinação desses parâmetros é associada com respostas emotivas, que podem e devem ser manipuladas de forma consciente a favor da narrativa.

> Geralmente, a trajetória criada pelo movimento linear está associada a essas características: direta, agressiva, conservadora, ordenada, antinatural e rígida. Trajetórias criadas pelo movimento curvo podem ser associadas a estas características: indiretas, passivas, confusas, próprias da natureza, infantis, românticas, suaves, seguras, não-lineares e flexíveis. Essas características podem criar estereótipos previsíveis e são apenas um guia geral. Seus sentimentos pessoais sobre linhas retas e curvas criadas por trajetórias de movimento afetarão o modo de como usa-las.<sup>6</sup> (BLOCK, 2008, p. 173, tradução nossa)

A terceira categoria é a que será mais abordada nessa pesquisa, o movimento de câmera. "Junto com edição em sequência, a habilidade de mover a câmera é o aspecto mais fundamental que diferencia filmes e vídeo da fotografia, pintura e as demais artes visuais"<sup>7</sup> (BROWN, 2002, p. 210, tradução nossa). Como estabelecido anteriormente, seu movimento, trajetória e temporização são essenciais para estabelecer a carga emocional do projeto, adicionando um subtexto de significados que vai além do diálogo, atuação e contexto da cena. Porém, é importante entender que qualquer tipo de movimento, quando feito sem um propósito específico, pode distrair o público e desviá-lo dos objetivos da narrativa. Dessa forma, o foco é sempre criar uma maior imersão narrativa, evitando deixar a audiência consciente de que a experiência é uma ficção. Portanto, o conceito chave para movimentos de câmera é a sua motivação.

> Há muitas maneiras de encontrar motivação para um movimento de câmera, de forma que eles podem ser usados para implementar a cena e adicionar uma camada de significado que vai além das próprias tomadas. Eles também podem adicionar uma sensação de energia, alegria, ameaça, tristeza ou qualquer outra

**.** 

<sup>&</sup>lt;sup>6</sup> Generally, the track created by straight linear movement is associated with these characteristics: direct, aggressive, conservative, ordered, unnatural, and rigid. Tracks created by curved movement can be associated with these characteristics: indirect, passive, confused, pertaining to nature, childlike, romantic, soft, safe, nonlinear, and flexible. These characteristics can create predictable stereotypes, and are only a general guide. Your own feelings about straight and curved lines created by tracks will affect how you use them.

 $<sup>7</sup>$  Along with sequential editing, the ability to move the camera is the most fundamental aspect that</sup> distinguishes film and video from photography, painting, and other visual arts.

sobreposição emocional. O movimento da câmera pode ser comparado ao ritmo em composições musicais.<sup>8</sup> (BROWN, 2012, p. 211, tradução nossa)

Apesar de usufruírem dos mesmos conceitos teóricos, há diferenças fundamentais entre a câmera no desenho animado e em filmes de captura direta*.* Pensando no conceito geral das duas técnicas e nos princípios do movimento, ambas técnicas só são possíveis graças à noção de movimento aparente: quando eventos são fotografados em filme ou vídeo, o resultado é uma série de imagens estáticas, que quando são reproduzidas em uma velocidade de 24 ou 30 quadros por segundo, resulta na ilusão de movimento. De uma maneira similar, no desenho animado, o artista cria uma sequência de desenhos fazendo pequenas alterações na posição do personagem, também criando esse efeito de movimento quando esses quadros são reproduzidos. Dessa forma, pode-se dizer que em seus núcleos, ambas técnicas existem em uma plataforma bidimensional. Porém, no momento de criação, a captura direta é essencialmente tridimensional. Isso significa que todos os objetos, personagens, câmeras e fonte de luz possuem altura, largura, peso e profundidade. Qualidades que a técnica do desenho animado busca replicar (em diversos níveis de fidelidade, dependendo da demanda estética de cada projeto), através de diversos artifícios de desenho e pintura, em conjunto com observação e estudos desses fenômenos no mundo real.

Com esses fatos em mente, o ato de mover a câmera implica vantagens e dificuldades diferentes para ambas técnicas. Para a captação direta, as características físicas de câmeras e os equipamentos necessários para movê-la, exigem muitas pessoas e planejamento para suceder em seu manuseio.

> Movimento é essencial para um filme, mas movimentos de câmera específicos precisam ser pesados em termos de seu valor no roteiro versus o tempo que leva para executá-los. A atividade no set de filmagens sempre desacelera quando a câmera começa a se mover, principalmente com equipes inexperientes. Marcações de foco devem ser definidas, o trilho de *dolly* pode precisar ser montado e os movimentos devem ser praticados. O talento deve ser minuciosamente focado sobre quais são os limites dos movimentos. As luzes e os microfones devem ser cuidadosamente considerados para que não

 $\overline{a}$ 

<sup>&</sup>lt;sup>8</sup> There are many ways to find a motivation for a camera move, and they can be used to enhance the scene and add a layer of meaning beyond the shots themselves. They can also add a sense of energy, joy, menace, sadness, or any other emotional overlay. Camera movement is much like the pacing of music.

entrem no enquadramento por acidente.<sup>9</sup> (MAMER, 2009, p. 182, tradução nossa)

Já em desenho animado, todos os elementos do enquadramento são criados manualmente por artistas. Por isso, a limitação prática se encontra paralela a limitação técnica e de expressão dos profissionais envolvidos no projeto. Como a cinematografia do cinema captação direta é usado como pilar estrutural no qual a animação é construída, algumas técnicas são usadas não só com a finalidade de simular e facilitar diversos efeitos e estéticas presentes na captação direta, mas ir além quebrando barreiras do que seria possível fora da animação.

Um tipo de movimento de câmera muito comum no cinema é o *pan* (ou panorâmico), que se refere ao movimento horizontal da câmera para a direita ou esquerda. Um movimento razoavelmente simples de ser executado em captação direta, exigiu o desenvolvimento de algumas ferramentas para seu uso em desenho animado. Em movimentos de câmera panorâmicos, ocorre um efeito conhecido como paralaxe, que se define pela alteração aparente de um objeto contra um fundo devido ao movimento do observador, nesse caso a câmera. Em outras palavras, é a ilusão de que objetos ao fundo se movem mais lentamente que os mais próximos à câmera, gerando uma sensação de profundidade para o olhar.

> Paralaxe é quando os objetos mais distantes parecem se mover mais lentamente do que os objetos em primeiro plano, o que é conseguido através da separação do plano de fundo do segundo e primeiro plano, em imagens separadas e movimentando-as em velocidades diferentes. Isso ajuda a dar uma sensação real de profundidade à composição.<sup>10</sup> (POLSON, 2013, p. 160, tradução nossa)

1

<sup>9</sup> Movement is essential to a film, but specific camera moves need to be weighed in terms of their value in the script versus the time it takes to execute them. Activity on the set slows down whenever you start moving the camera, particularly with inexperienced crews. Focus marks must be set, dolly track may need to be laid, and the movements have to be practiced. The talent must be thoroughly drilled on what the boundaries of their movements are. Lights and the microphone boom have to be carefully considered so they are not in the shot.

<sup>&</sup>lt;sup>10</sup> Parallax is when objects in the distance appear to move more slowly than objects in the foreground, which is achieved by breaking the background, middle ground, and foreground into separate planes, and panning them at different speeds. This helps give a real sense of depth to the composition.

Uma das ferramentas mais conhecidas usada para simular esse efeito e que marcou a estética do estúdio Disney foi a criação da câmera multiplano, que mudou o cenário cinematográfico da animação na década de 40. Foi utilizada em filmes como, Pinóquio (Pinocchio, EUA, 1940), Bambi (EUA, 1942), As Aventuras de Peter Pan (Peter Pan, EUA, 1953), Branca de Neve e os Sete Anões (Snow White and the Seven Dwarves, EUA, 1937) e muitos outros.

> A câmera multiplano foi um dispositivo inventado no estúdio Walt Disney em 1937 para simular a ilusão de profundidade usando apenas ilustrações planas bidimensionais. Isso foi feito montando uma câmera verticalmente, no qual fotografava uma série de camadas de ilustrações de cenário que foram pintadas sobre vidro, todas se movendo com precisas calibrações. Por ser uma técnica de alto custo, Walt a desativou após o filme A Dama e o Vagabundo (Lady and the Tramp, EUA,  $1955$ .<sup>11</sup> (SITO, 2013, p. 225)

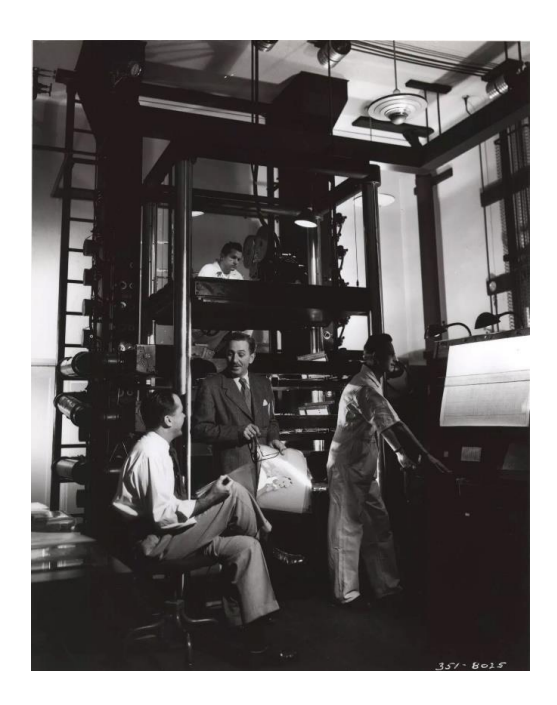

Figura 1: Walt Disney ao lado de uma câmera multiplano. Essa fotografia ilustra bem o tamanho e a quantidade de pessoas necessárias para manusear essa ferramenta. Fonte: Big Cartoon News Blog.

**.** 

<sup>&</sup>lt;sup>11</sup> The multiplane was a device invented at Walt Disney in 1937 to simulate the illusion of depth using 2D flat art. This was done by mounting a camera vertically to shoot down through layers of background art painted on glass, all moving to precise calibrations. The multiplane was expensive to use, and Walt had it mothballed after Lady and the Tramp (1955).

Uma outra forma muito comum de trabalhar os cenários em movimentos panorâmicos ou até mesmo *crane shots* (movimento no cinema no qual a câmera é acoplada a um guindaste ou grua, permitindo fazer grandes movimentos verticais), é a distorção do cenário ou um *layout* alongado descrevendo todo o trecho do movimento da câmera. No entanto, um problema comum que pode acontecer ao executar *pans* em uma velocidade muito grande é o *strobing,* erro que ocorre quando a taxa de quadros por segundo, ou *frame rate,* é mais lento do que a percepção do olhar, resultando em cintilação, tremor ou oscilação da imagem. Há diversas formas de contornar esse problema, uma delas é o uso de *motion-blur*, ou seja, desfocar e borrar a imagem conforme o movimento da câmera.

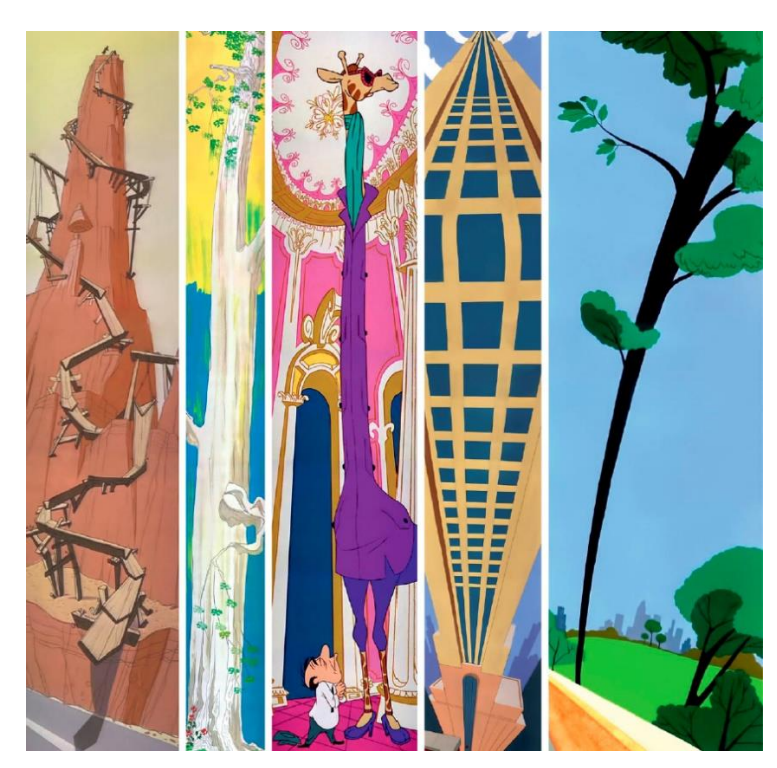

Figura 2: Exemplos de layouts de cenários alongados e distorcidos para a execução de movimentos de câmera panorâmicos verticais. Fonte: POLSON, 2013.

Porém, se a intenção do projeto é um resultado mais estilizado e caricato, o desfoque da imagem pode não ser a opção gráfica mais adequada. Maurice Noble, um dos maiores nomes do design gráfico de layout para desenho animado, muito conhecido por seus trabalhos nos estúdios Warner Bros. e MGM Studios nos anos 50, desenvolveu uma série de métodos e abordagens para produção de *pans* sem a ocorrência de *strobing.* A primeira delas é evitar que os objetos fiquem em posição perpendicular à linha de movimento da câmera. Dessa forma, Maurice inclinava os elementos da imagem (quanto

mais rápido o *pan*, maior a inclinação) e deixava um espaçamento desigual entre os objetos, resultando em uma passagem mais fluída e sem oscilação de imagem. Outro ponto importante para Noble era "(...) dar aos olhos um caminho fácil de se seguir, muitos *pans* terão uma linha principal de fluxo, tendo um elemento como o foco da composição principal" <sup>12</sup>(NOBLE *apud* POLSON, 2013, p. 161). Dessa forma, ele encorajava o uso de linhas de movimento na diagonal ou curvas em "S", rendendo uma composição mais dinâmica.

> Elementos verticais em uma trajetória horizontal não cortam o plano da imagem de uma maneira suave e por isso, tendem a "estrobar" ou "gaguejar". O mesmo se aplica aos elementos horizontais em uma *pan* vertical. A ligeira inclinação dos elementos ajuda a "fatiar" o plano da imagem. Quanto mais rápido a velocidade de um movimento panorâmico, mais Maurice iria inclinar os elementos da imagem para evitar o efeito estroboscópico. Embora ele preferisse que a borda inferior liderasse o movimento, a direção de inclinação não importa, particularmente em uma velocidade baixa a média. A principal preocupação é evitar manter os elementos paralelos entre si e a borda do quadro da imagem. Pense em usar elementos grandes, pequenos e médios para criar uma imagem interessante. Além disso, tente não espaçar os elementos de maneira uniforme. Quebrar os padrões usando espaçamentos desiguais, cria uma sensação mais natural e menos mecânica, diminuindo as chances de ocorrer o efeito estroboscópico.<sup>13</sup> (POLSON, 2013, p. 161, tradução nossa)

**.** 

 $12$  To give the eye an easy path to follow, many pans will have one primary curving line of flow focusing on one main compositional element

<sup>&</sup>lt;sup>13</sup> Vertical elements on a horizontal won't cut through the picture plane smoothly, and tend to strobe, or stutter. The same is true of horizontal elements on a vertical pan. Leaning elements slightly will help the "slice" through the picture plane. The faster the speed of a pan, the more Maurice would lean his elements to avoid strobing. Though he preferred the bottom edge of a pan to lead, the direction of lean on elements doesn't really matter, particularly in a slow-to-medium speed pan. The main concern is keeping elements from being parallel with each other and the edge of the picture frame. Think of using big, small, and medium elements to create interest. Also, try not to space elements too evenly. Breaking up patterns with uneven spacing makes for a much more natural and less mechanical feel, lessening the chance of strobing.

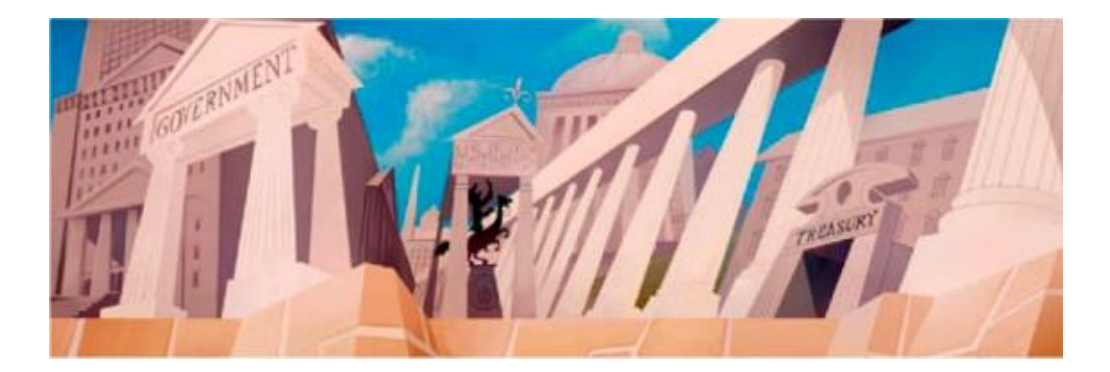

Figura 3: Ilustração de cenário já finalizada, de uma cena com *pan* em uma velocidade alta. Dessa forma, os objetos foram inclinados e espaçados de tal maneira, para conseguir um movimento de câmera mais fluido e evitar efeito estroboscópico. Fonte: POLSON, 2013.

Porém, movimentos de câmera vão muito além de apenas *pans, tilts* e *crane shots.*  Teoricamente, ao se pensar que a câmera é um objeto que se move em um ambiente 3D (mesmo em desenho animado, que apesar de ser uma mídia bidimensional, as técnicas de pintura e desenho são usadas para criar a ilusão de um ambiente tridimensional), existem infinitas combinações de movimentos e giros possíveis. Possibilidades que são limitadas pela criatividade ou, em muitos casos, orçamento e tamanho da produção. Dessa forma, há uma série de movimentos de câmera que não são possíveis resolver com um ou poucos layouts de cenários e precisam, portanto, de uma nova ilustração de cenário a cada frame, conhecido como animação de cenário. Nesses casos, cenas no qual o movimento é extremamente veloz, o uso de *motion-blur,* ou o borrar de imagem, é uma ferramenta que pode funcionar caso encaixe nos objetivos estéticos do projeto. Combinada com a técnica de animação chamada *smear* (distorção do personagem em movimentos bruscos e rápidos, que cobrem um espaço de movimento maior com menos desenhos), é uma abordagem muito comum em desenho animado no qual carregam um teor de ação bem grande.

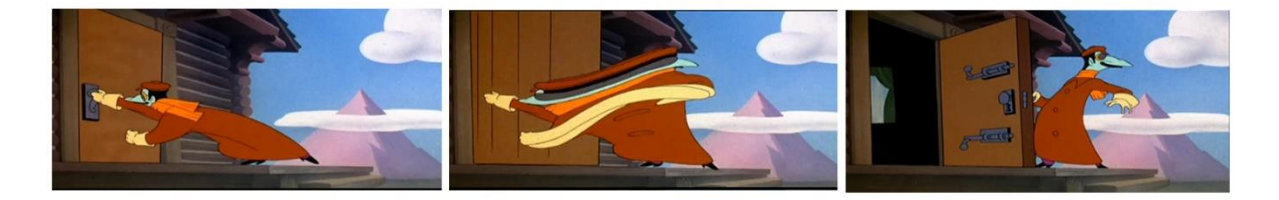

Figura 4: Execução da técnica de distorção do personagem conhecida como *smear* para passar a sensação de movimentos rápidos com um menor número de desenhos. Fonte: *The Dover Boys at the Pimento University* (EUA, 1942).

Contudo, em movimentos no qual a câmera gira em torno de um personagem ou objeto em um ritmo mais lento, não há muitas opções a não ser fazer o giro desses elementos manualmente, quadro a quadro. Esses casos são os mais problemáticos no quesito dificuldade de execução, pelos seguintes motivos: O principal deles é a dificuldade técnica, ainda mais quando os personagens ou elementos da cena estão fazendo alguma ação enquanto a câmera se move. Em desenho animado, geralmente é adotada a taxa de 24 quadros por segundo. A quantidade de desenhos pode variar, onde é comum repetir o mesmo desenho por mais de um enquadramento, influenciando diretamente no ritmo da animação. Uma abordagem muito comum é animar em *twos*, que se trata de repetir o mesmo desenho a cada dois enquadramentos consecutivos, resultado em uma animação com 12 desenhos por segundo. Esse raciocínio pode ser repetido em animações feitas em *threes* ou *fours* (quanto menor o número de desenho por segundo, mais truncada e menos fluída é o produto final). Porém, como a câmera muda sua posição em *ones* (24 enquadramentos por segundo), a animação deve acompanhar essa taxa de quadros, aumentando o trabalho exercido para executar esse tipo de cena. Além disso, outro fator de dificuldade que pode ser somado a esse último, é a complexidade do cenário e personagens. Quanto mais detalhes e elementos no cenário, mais proficiente o(a) animador(a) deve ser para conseguir girar esses objetos no espaço tridimensional.

Consequentemente, para executar esse tipo de cena com sucesso, apenas por animação tradicional de desenho animado, é necessário muito tempo de planejamento e uma equipe de animadores unicamente virtuosos e especializados, capazes de executar as demandas técnicas de animar o giro do personagem com a sua atuação, em conjunto da animação de cenário. Dessa forma, não é uma prática disponível para qualquer projeto ou estúdio, uma vez que o acesso a esse tipo de equipe não é simples e está diretamente ligado ao um alto custo de produção. Essas complicações limitam a liberdade criativa, onde as ideias viram reféns da técnica.

# <span id="page-19-0"></span>**2 – EMERGÊNCIA DA COMPUTAÇÃO GRÁFICA**

A computação gráfica é uma ferramenta que revolucionou a indústria do cinema e do entretenimento em geral. É possível compreendê-la como uma arte de criação de desenhos, linhas, gráficos, tabelas ou qualquer tipo de imagem através da programação em computadores, no qual seus resultados podem ser usufruídos em qualquer mídia. Sua aplicação vai de simulações e visualização de fenômenos científicos, interface gráfica de computadores e *softwares*, até jogos eletrônicos, cinema de captação direta e desenho animado.

Porém, como toda nova tecnologia, seu uso passou por bastante resistência quando surgiu na década de 70 e 80, principalmente no campo da sétima arte e especificamente no setor da indústria dedicado ao desenho animado. Muito disso se deve ao fato de que o período em que os computadores começaram a emergir para uso comercial, coincidiu com um momento em que os estúdios de Hollywood passavam por uma baixa financeira. Em relação a essa questão, Tom Sito (2013, p. 220) afirma que "o conhecimento convencional da indústria cinematográfica e publicitária nos anos 1970 era de que a animação clássica era boa em seu tempo (décadas de 1930 e 1940), mas se tornara muito cara e exigia muito trabalho para voltar a ser lucrativa<sup>"14</sup>. Somado a isso, por ser uma das formas mais antigas de fazer cinema, muitos profissionais da animação tradicional reprovaram o uso dos computadores, pois acreditavam que era mais uma tentativa de substitui-los na produção por uma alternativa mais barata. Por esses e demais motivos, a indústria da animação foi mais reticente em adotar plenamente a nova tecnologia. Mas aos poucos, os computadores foram marcando presença nas diversas etapas de produção. Primeiramente nos escritórios dos produtores e executivos. Logo em seguida, foram implementados para ajudar mais diretamente os animadores, na etapa de teste de animação.

> Durante os primeiros setenta anos da produção de desenhos animados, os animadores enviavam seus desenhos para serem fotografados com câmeras de cinema. O artista podia acabar esperando até vinte e quatro horas para

 $\overline{a}$ 

<sup>&</sup>lt;sup>14</sup> The film and advertising industries' conventional wisdom in the 1970s was that classic animation was good in its time (the 1930s and 1940s), but it had become too expensive and was too labor-intensive to ever again prove profitable

conseguir ver os resultados dos seus testes de animação(...). No início da década de 1990, os estúdios de animação começaram a desenvolver sistemas sob medida, usando pequenas câmeras de vigilância que armazenavam os testes de animação digitalmente. Embora não fornecessem uma imagem de qualidade, boa o suficiente para usar como produto final, esses sistemas ajudaram nas aprovações e revisões de testes.<sup>15</sup> (SITO, 2013, p. 225, tradução nossa)

Finalmente, a computação gráfica começou a ser implementada como uma ferramenta para resolver questões e dificuldades técnicas, como auxiliar na criação de objetos complexos em diversas perspectivas na proporção correta e até chegou a substituir o uso da câmera multiplano nos estúdios Disney, uma vez que os computadores foram capazes de reproduzir e criar movimentos mais complexos a um custo muito menor.

> Uma tarefa adicional exercida por computadores foi fazer o trabalho pesado que os animadores detestavam fazer, que era desenhar objetos gráficos de superfície dura – veículos, fundos geométricos, logotipos corporativos. Desenhar essas coisas na exata proporção em perspectiva correta à mão livre era tedioso ao extremo.<sup>16</sup> (SITO, 2013, p. 224, tradução nossa)

Portanto, de forma lenta e gradual, os computadores foram incorporados as linhas de trabalhos executados dentro dos estúdios de desenho animado, desde os processos primários de logística, até a conclusão do produto final.

 $\overline{a}$ 

<sup>&</sup>lt;sup>15</sup> For the first seventy years of cartoons, animators sent their drawings out to be shot on film downs hooter cameras. The artist might have to wait as long as twenty-four hours to see his or her test results (…). By the early 1990s animation studios were developing custom-made systems using small video-surveillance cameras that stored animation tests digitally. While not providing good enough picture quality to use as final footage, these systems helped with approvals and revisions.

<sup>&</sup>lt;sup>16</sup> An additional task for computers was doing the drudge work animators hated to do, namely drawing hard-shaped graphic objects — vehicles, geometric backgrounds, corporate logos. Drawing such things to the exact proportion in perspective freehand was tedious in the extreme.

# <span id="page-21-0"></span>**2.1– ANÁLISE DAS REFERÊNCIAS**

Como estabelecido anteriormente, há diversas tarefas e setores da animação tradicional de desenho animado onde a computação gráfica pode ser usada como uma importante ferramenta, em que seu objetivo não é de forma alguma substituir a sensibilidade do trabalho de um artista, mas sim auxiliá-lo em suas funções com grande eficiência e qualidade. O computador é um instrumento de criação, da mesma forma que o lápis e papel foram para a primeira geração de animadores. Paralelo ao pensamento desenvolvido pelo filósofo Gilbert Simondon, em sua obra *"Du mode d´existence des objets techniques"* (1958), é possível perceber que a evolução da técnica está diretamente ligada a evolução cultural do ser humano e que ambas se influenciam de maneira contínua e circular. Logo, o surgimento de uma nova tecnologia ou técnica interfere no modo como os animadores produzem as suas animações e vice-versa. Assim, o uso da computação gráfica foi se transformando com o passar das décadas. Dessa forma, o foco será nos casos onde a computação gráfica (CG) foi usada para superar complicações que ocorrem ao criar cenas com giro e movimento de câmera na mídia do desenho animado, onde é preciso fazer animação de cenário. O objetivo desta etapa do trabalho é entender o raciocínio por trás da ferramenta, independente do *software* usado na época.

Mesmo em seus primeiros experimentos, o uso da computação gráfica para desenvolver cenas com movimento e giro de câmera, já se baseava no raciocínio fundamental de construir um ambiente tridimensional, (quase um "estúdio de *stop-motion* digital"), onde a câmera criada pelo computador pode ser manipulada e conduzida livremente dentro desse espaço simulado, possibilitando qualquer tipo de enquadramento. Além disso, um modelo 3D digital (que pode ser apenas uma forma geométrica ou um manequim que se assemelha ao design do personagem), é inserido nas posições onde os personagens vão passar e atuar, facilitando o trabalho da pessoa responsável pela animação em manter o ritmo da cena e de encaixar essas figuras no cenário com a proporção e perspectiva correta. Esse é o raciocínio crucial para esse tipo de cena e para a mescla das duas técnicas. Todas as demais variações que ocorreram nesse processo com o decorrer dos anos se devem ao desenvolvimento tecnológico e, principalmente, a busca por estéticas especificas para cada projeto, onde a finalização e arte do cenário podem vir a ser produzidas pelo próprio computador, pintada à mão enquadramento por

enquadramento, ou uma mistura de ambas, onde é feito uma pintura de textura à mão, nos objetos do cenário simulado.

Em 1983, John Lasseter (animador que, posteriormente, obteve notoriedade como diretor criativo nos estúdios Pixar), era encarregado do projeto em desenvolvimento responsável por implementar computadores nos filmes Disney, muito inspirado pelos experimentos feitos no filme TRON (EUA, 1982) no ano anterior. Tinha em sua disposição uma pequena equipe que envolvia o animador Glen Keane e uma unidade da equipe SynthaVision, departamento de *software* da empresa de tecnologia da computação, MAGI (uma das companhias responsáveis pelos efeitos animados do filme TRON). Juntos, criaram um teste de 30 segundos usando personagens do livro infantil *Where the Wild Things Are*, do autor Maurice Sendak, onde a animação de personagem foi feita de maneira tradicional por Glen Keane, e todo o cenário e movimento de câmera foram feitos pelo computador. Porém, o experimento foi considerado um fracasso pelo estúdio, pois não reduziu custos ou tempo de produção de maneira significativa, resultando na demissão de Lasseter.

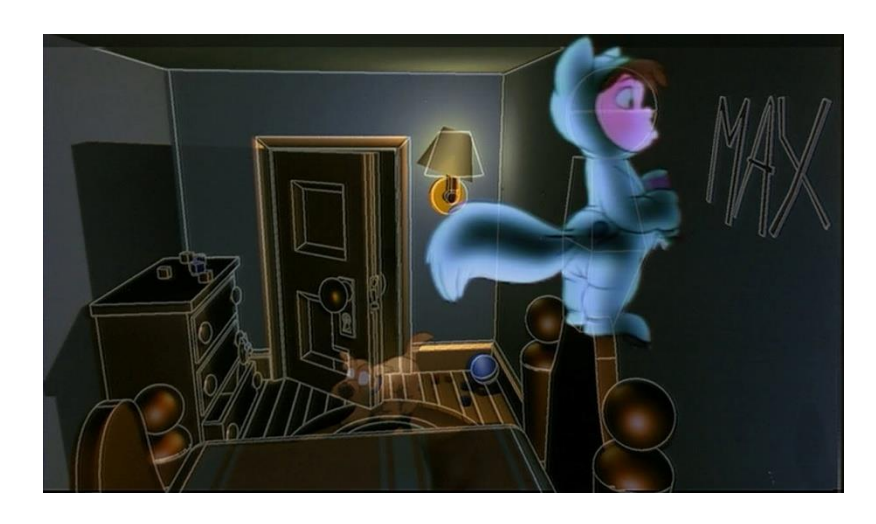

Figura 5: Enquadramento do teste feito por John Lasseter, onde a proposta era mesclar animação tradicional de desenho animado com cenário e movimento de câmera feitos pelo computador. Fonte: *Where the Wild Thing Are* (EUA, 1983).

 Alguns anos após esse primeiro teste, é lançado o filme As Peripécias do Ratinho Detetive (The Great Mouse Detective, EUA, 1986), longa metragem feito pelos estúdios Disney onde empregou as técnicas desenvolvidas no projeto de Lasseter, em que a computação gráfica é usada para auxiliar na construção de um cenário complexo e no movimento de câmera que ocorre dentro desse ambiente. No clímax do filme, os personagens se encontram no meio das engrenagens da torre Big Ben em Londres. Dessa forma, a equipe de computação gráfica ficou responsável por desenvolver um mecanismo de engrenagens convincente que ficaria em constante movimento, de forma que os personagens poderiam se locomover ao redor delas. Com isso, produziram as linhas do cenário pelo computador e programaram seus respectivos movimentos, onde os frames foram impressos e pintados à mão em lâminas de acetato com a ajuda de cartões coloridos, como tradicionalmente feito em desenho animado.

> Os scanners imprimiam as engrenagens em linhas de desenho preto e branco no papel. Estes foram então xerocados para lâminas de acetatos e pintados como tradicionalmente feito em desenho animado. O animador Dave Bossert relembrou, "A qualidade inicial de impressão das digitalizações era péssima. Muitas linhas fracas se desfazendo. Vários artistas responsáveis por fazer efeitos tradicionais precisavam redesenhar os scans para que estes pudessem ser pintados. Devido ao grande tamanho da área a ser pintada de uma só cor, recorremos a um cartão colorido por trás das Lâminas".<sup>17</sup> (SITO, 2013, p. 227, tradução nossa)

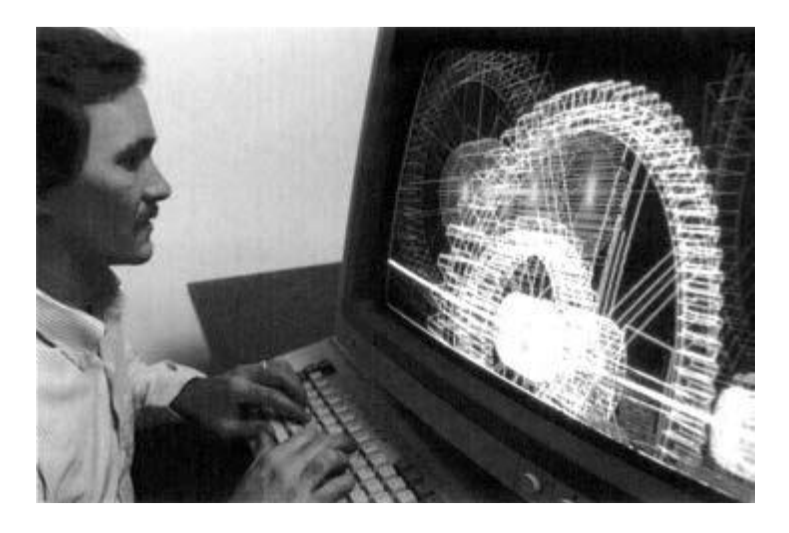

Figura 6: Tad Gielow, designer de computação gráfica do estúdio Disney trabalhando nas engrenagens da torre Big Ben, para o cenário do filme As Peripécias do Ratinho Detetive (The Great Mouse Detective, EUA, 1986).

1

<sup>&</sup>lt;sup>17</sup> The scanners would print out the gears as black-and-white line drawings on paper. These were then xeroxed on to acetates, and painted like traditional animation." Animator Dave Bossert recalled, "The initial print quality of the scans were abysmal. Many faint lines breaking up. A number of traditional effects artists needed to redraw over the scans so that they could be painted. Because of the large size of the area to be painted one color, we resorted to using a color card behind it."

Em 1991, o estúdio Disney lançou o filme A Bela e a Fera (The Beauty and The Beast, EUA, 1991), onde ocorre um dos primeiros experimentos de CG para movimento de câmera dentro de um filme de grande escala e sucesso de bilheteria. Também é um dos principais exemplos de como uma cena pode se tornar complexa ao juntar um movimento de câmera complicado com a animação de mais de um personagem (que estão interagindo e exercendo uma ação igualmente exigente). Na cena final do filme, o animador James Baxter teve a árdua tarefa de animar os dois personagens principais dançando em um grande salão de baile com mudança de perspectiva constante, uma vez que a câmera faz uma trajetória do teto até ao nível em que os personagens se encontram. Similar ao teste do *Where the Wild Things Are*, foi feito o mesmo fluxo de trabalho descrito anteriormente. O cenário, movimento de câmera e formas geométricas que representavam cada um dos personagens (inseridos e posicionados no cenário sobre um *grid*, para auxiliar a animação de personagem) foram criados pelo computador. Esse material foi impresso, (correspondente a 24 desenhos por segundo), no qual James Baxter fez a animação de personagem pelo método tradicional de desenho animado. Em relação à experiência de integração de cenários computadorizados e personagens animados à mão, o diretor do filme, Gary Trousdale, afirmou que:

> "Queríamos que o público se perdesse, sabe? Levá-lo a este lugar especial, onde nunca estiveram antes, em termos de animação pelo menos. Fazer algo que não fizemos antes, te jogar pela cena. E é algo mais fácil de se fazer em filmagens de live-action, onde você pode dançar com a câmera. E você pode se mover com os personagens, ao redor e através deles. Em desenho animado, é algo mais difícil de se conseguir, porque estamos bem presos a peças de arte bidimensionais. Então, quanto mais começamos a desenvolver a sequência com nossos artistas de storyboard, mais começamos a perceber que seria realmente ótimo se pudéssemos gerar esse salão de baile no computador. Por isso, construímos este salão como um set de filmagens, onde é possível voar com a câmera e selecionar qualquer ângulo de câmera. O que permite que você crie esse ambiente fantasioso maravilhoso. Colocar os personagens desenhados à mão em cima do cenário foi um desafio em si, porque qualquer animador lhe dirá que desenhar em qualquer perspectiva diferente da que estamos acostumados, é mais difícil. E não estávamos apenas desenhando em uma perspectiva diferente, mas a mudando constantemente".<sup>18</sup> (Gary

**.** 

<sup>&</sup>lt;sup>18</sup> We wanted the audience to get lost in it, you know? To take you to this place and take you where you haven't been before, in animation terms anyway. To do something we haven't done before, to 'kinda' sweep you around. And it's something that you can do a little easier in live-action, where you can sweep the camera around. And you can move with the characters, around and through them. That's something more difficult to do in animation, because we're pretty much locked to flat peaces of artwork. So, the more we started to developing the sequence with our storyboard artists, the more we started to think it would be

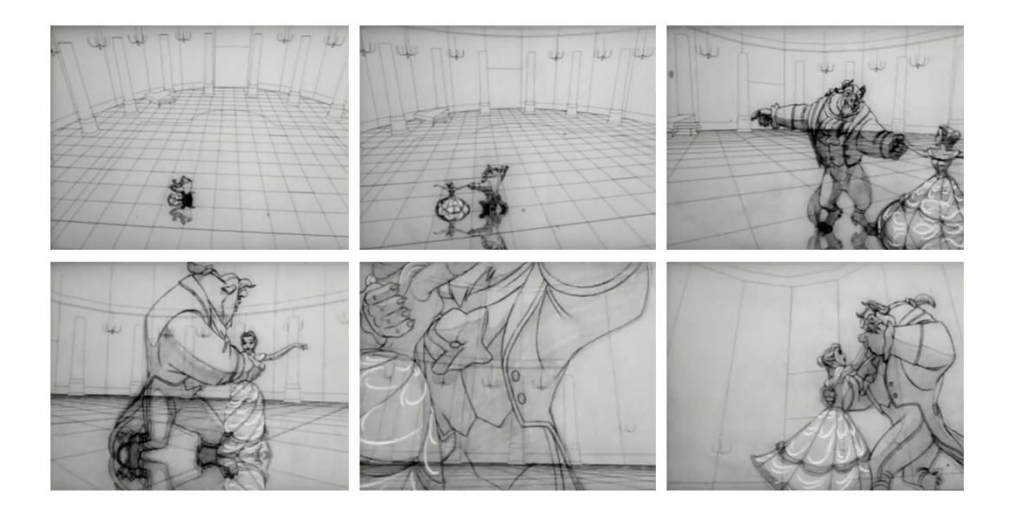

Documentary, 1991)

Trousdale, Kirk Wise, Don Hahn, The making of Beauty and The Beast

Figura 7: Cena da dança entre os personagens Bela e a Fera. A animação de personagem foi feita à mão pelo animador James Baxter e todo o salão e movimentos de câmera feitos através do computador. Fonte: A Bela e a Fera (EUA, 1991).

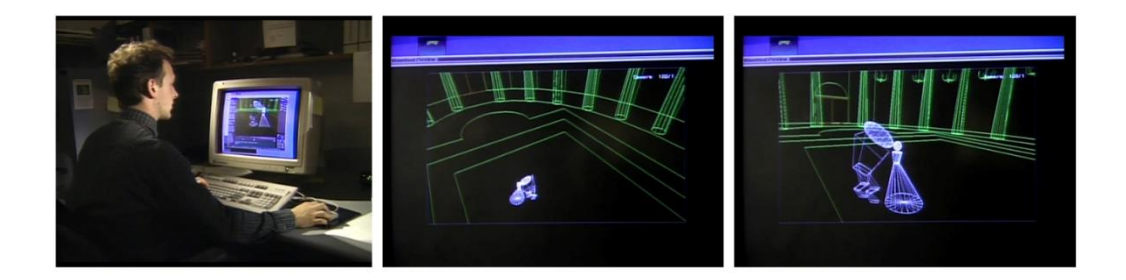

Figura 8: Artista de computação gráfica demonstrando o uso de formas geométricas para blocar o movimento dos personagens, dentro do cenário criado em 3D digital. Fonte: The making of Beauty and The Beast Documentary (EUA, 1991).

Para o filme Tarzan (EUA, 1999), a equipe de computação gráfica da Disney criou a tecnologia conhecida como *Deep Canvas*, que é basicamente um programa interno do estúdio focado em criar ambientes tridimensionais que possuem uma estética de pintura tradicional. No caso do filme Tarzan, a ferramenta foi usada para criar as cenas de ação

**.** 

really great if we could generate this ballroom in the computer. So we built this ballroom as a set, and we can fly the camera around, much like you can in a live-action environment and select camera angles. It really allows you to create this wonderful sort of fanciful environment. Putting the hand drawn characters on top of it was a littler challenge on itself, because any animator will tell you that drawing in any perspective other than 'flat on' is more difficult. And we weren't just drawing in a different perspective but changing it constantly.

no qual o personagem "surfa" e pula entre árvores e cipós da selva africana. O processo conta com a criação da trajetória da câmera digital gerada pelo computador ao redor das formas geométricas tridimensionais que representam as árvores e elementos no qual o personagem vai interagir. Em seguida foi feito o *pencil test* da ação desse personagem dentro do cenário. Com a ação do personagem aprovada, é iniciado não só o processo de *clean up* do personagem, mas é dedicado um maior tempo para refinar a quantidade de elementos e complexidade do ambiente. Por fim, através de uma caneta digitalizadora, artistas de cenário são capazes de pintar manualmente as cores e detalhes sobre a malha dos objetos tridimensionais, dando a ilusão de uma pintura tradicional para esse elemento criado pelo computador. A grande vantagem desse método é não precisar pintar o cenário individualmente, 24 quadros por segundo. Além de permitir uma mescla quase imperceptível entre a técnica de computação gráfica com desenho animado.

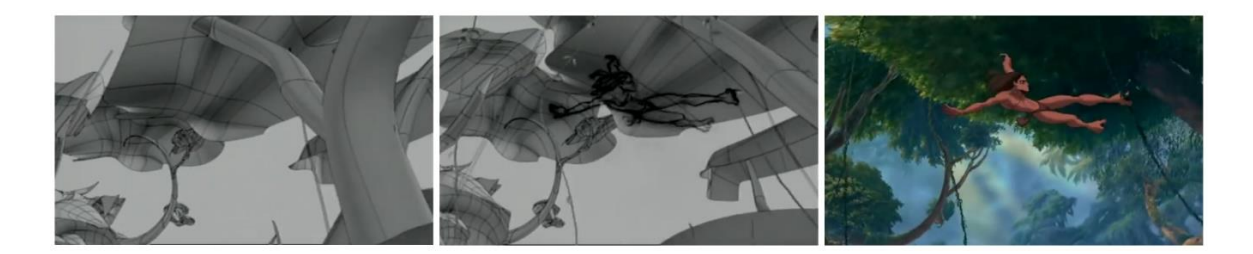

Figura 9: Evolução de uma cena feita no *Deep Canvas*, *software* desenvolvido pelo estúdios Disney, desde a blocagem do cenário por formas geométricas simples, até a versão final com a completa pintura manual sobre os objetos tridimensionais digitais. Fonte: The Making of Tarzan (EUA, 1999).

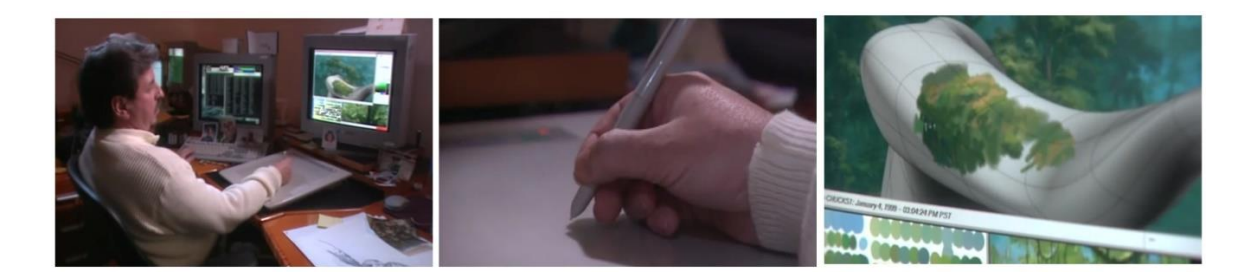

Figura 10: Artista pintando manualmente, através de uma mesa digitalizadora, sobre um objeto 3D digital a fim de criar a ilusão de ser uma pintura tradicional, possibilitando uma mescla sutil entre computação gráfica para criação de cenários e desenho animado. Fonte: The Making of Tarzan (EUA, 1999).

De uma forma geral, é seguro estabelecer uma certa similaridade entre os casos pesquisados, apesar de serem de épocas diferentes e executados com tecnologias diversas. Porém, ao compreender o raciocínio por trás do uso da computação gráfica para execução de movimentos de câmera em desenho animado, em conjunto com a atual situação tecnológica dos computadores (e sua grande acessibilidade por estudantes e estúdios de pequeno e médio porte), muitas portas se abriram para uma grande quantidade de artistas que tinham sua visão limitada por orçamento, técnica ou tecnologia. Resultados que só eram possíveis encontrar dentro dos maiores estúdios do mercado, agora são alcançáveis também por outras parcelas da comunidade artística.

## <span id="page-28-0"></span>**3 - PROJETO PRÁTICO**

1

O objetivo da parte prática desse projeto é entender como aplicar o fluxo de trabalho usado para criar movimento de giro de câmera em desenho animado, com o auxílio da computação gráfica, baseado no estudo das referências pesquisadas. A partir dessa compreensão, realizamos uma breve comparação e reflexão sobre como esse fluxo de trabalho mudou nas últimas décadas.

Com isso em mente, é importante determinar os pontos cruciais do processo que foram praticamente imutáveis com o passar das décadas, e as partes desse método que são únicas para cada projeto e que por isso, acabam sofrendo alterações. O raciocínio primordial que adotamos para o uso de computação gráfica para auxiliar em cenas com movimento de câmera em desenho animado é a criação digital de modelos e cenário na técnica 3D digital para simulação de câmera e enquadramentos de cena. Dessa forma, assim como na captação direta, a câmera faz sua trajetória entre os objetos presentes em um ambiente tridimensional (porém, sem as desvantagens das câmeras reais, como por exemplo peso e número de pessoas necessárias para manuseá-la). Com isso, quando a câmera se move, o *software* calcula e executa a função de girar diversos objetos na perspectiva e ritmo correto, quadro a quadro em uma taxa de 24 enquadramentos por segundo. Esse trabalho de girar objetos em perspectiva sempre foi evitado por boa parte dos animadores, onde sempre se buscou ferramentas e técnicas para superar essa tarefa, como afirma Tom Sito:

> O estúdio Walt Disney resolveu esse problema filmando modelos de brinquedos em exposições de alto contraste e depois imprimindo-os para serem pintados para mesclar com a arte bidimensional. O carro esportivo da personagem Cruella De Vil, a carroça de Stromboli, a carruagem da abóbora de Cinderela e o navio do Príncipe Eric em A Pequena Sereia foram todos feitos desta forma. $19$  (SITO, 2013, p. 225)

<sup>&</sup>lt;sup>19</sup> Walt Disney Studios solved this problem by filming toy models on high-contrast exposures and then printing them out as stats to be painted to match the 2D art. Cruella De Vil's sportscar, Stromboli's wagon, Cinderella's pumpkin coach, and Prince Eric's ship in The Little Mermaid were all done this way.

Assim como a abordagem descrita por Tom Sito, a técnica 3D digital pode ser usada para gerar formas de referência para o desenho de objetos e cenários. Após a geração das formas digitais, elas são usadas como base em um processo de rotoscopia, em que cores, linhas e texturas são feitos à mão. Embora esse método facilite a criação de formas e perspectivas, o processo de pintura e desenho manual quadro a quadro ainda exige um grande volume de trabalho. Porém, uma alternativa mais eficiente é seguir algo parecido com o que foi feito pelo estúdio Disney com o uso do *Deep Canvas,* que consiste em fazer a pintura e finalização também com a ajuda do computador. Com o uso de uma mesa e caneta digitalizadora, é possível fazer a pintura manual sobre os objetos, possibilitando mais controle visual sobre a cena. Se o objetivo é mesclar computação gráfica com desenho animado de uma maneira sutil sem percepção do público, a interferência artística manual é crucial.

Para ajudar na animação do personagem, em conjunto com a modelagem do cenário em 3D digital, também é comum usar formas geométricas ou modelos simplificados dos personagens presentes na cena. Dessa forma, o(a) animador(a) tem uma referência de onde eles se encontram e como suas formas estão mudando, sendo mais uma ferramenta para superar a constante troca de perspectiva causada pelo movimento de câmera. Por fim, é importante citar que a maior acessibilidade e poder de processamento, aliada à redução de custo, resultou na concretização de sua presença dentro de todos os setores da produção de desenho animado, incluindo a etapa de criação do movimento de personagens. A grande maioria dos estúdios deixou de usar as ferramentas clássicas para animar (mesa de luz, lápis e papel), e migrou esse processo também para aparatos digitais. De tal forma que, a conhecida animação tradicional, se transformou em "tradigital", termo usado para descrever animação 2D desenhada à mão, que segue todos os princípios da animação tradicional, porém feita diretamente em suporte digital, ao invés de usar lápis e papel.

# <span id="page-30-0"></span>**3.1 – APLICAÇÃO**

Uma cena de desenho animado, desde a concepção de ideias até o produto final, passa por diversas etapas. Muitas vezes, envolvem diversos artista que compartilham funções a fim de evitar a sobrecarga individual de cada um. Roteiro, elaboração de *storyboards* e *animatics*, desenvolvimento de personagem e cenário, gravação das vozes, animação de personagem em *pencil test*, animação de efeitos, *clean* das linhas de animação e finalização de cenário, desenvolvimento da trilha sonora e efeitos, pósprodução e edição são algumas das etapas envolvidas na criação de uma cena animada. Dessa forma, como o foco da pesquisa é sobre movimento de câmera em desenho animado, os esforços foram dedicados para as etapas que englobam essa parte do processo, principalmente nos pontos cruciais para implementar a computação gráfica na cena. Logo, as etapas contempladas foram: Criação de um personagem, modelagem de objetos do cenário, modelagem de um manequim com formas geométricas simples e seu *rig* (*rigging* é técnica que adiciona articulação no modelo 3D digital, permitindo colocálo em qualquer pose), criação da trajetória da câmera digital, rascunho da animação de personagem e por fim, pintura de textura de um dos objetos modelados.

Portanto, foi desenvolvida uma cena simples que contém um giro de câmera em um cenário com alguns objetos, sendo um deles mais complexo. Isso se deve ao fato de que objetos complicados tornam o giro de câmera mais trabalhoso quando feitos manualmente, justificando ainda mais a implementação de computação gráfica nesse tipo de cena. A sequência consiste em um personagem sentado em um sofá, dentro de uma garagem, onde há um saco de areia, uma mesa com algumas garrafas, uma mesa de trabalho com ferramentas e uma moto (objeto mais detalhado e que sofre a maior alteração de perspectiva com o movimento de câmera). A trajetória da câmera foi pensada de forma que em certo momento, o personagem seria escondido por um dos objetos (no caso, o saco de areia), possibilitando fazer uma mudança de sua posição sem mostrar todos os seus movimentos. Dessa forma, como o foco dessa cena é explorar as questões técnicas do processo, o movimento da câmera é utilizado de forma a economizar na animação de personagem.

Primeiramente, o desenvolvimento do personagem. Foi estabelecido um design sem muitos detalhes e com estilo apropriado à técnica de desenho animado quadro a quadro. Com o fim da etapa de exploração, foi feito o giro de personagem (figura 10) para entender melhor as suas formas e com isso, construir um manequim no 3D digital (figura 11). O propósito do manequim não é ser uma cópia exata do personagem, mas descrever as proporções e formas gerais da figura, auxiliando o(a) animador(a) na hora de encaixar animação de personagem dentro do cenário feito pelo computador.

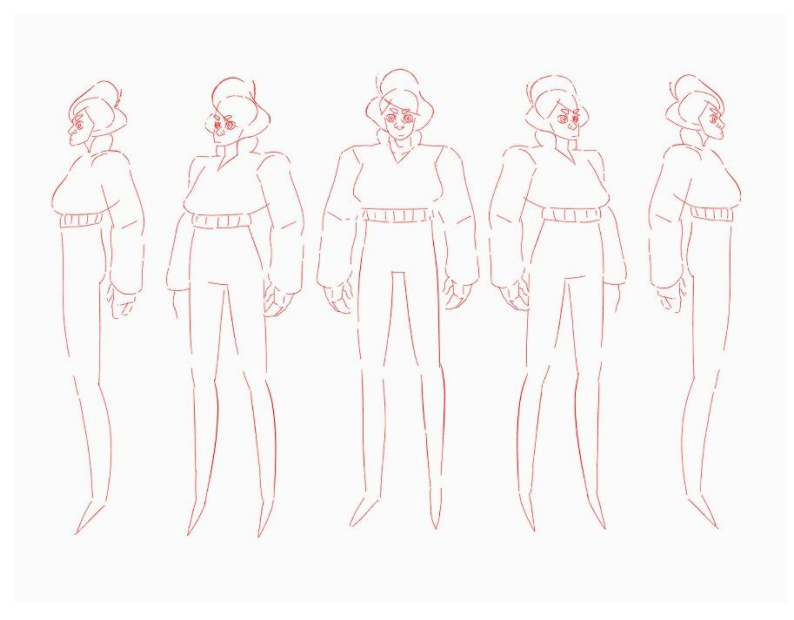

Figura 11: Giro de personagem criado para o projeto. Fonte: Autor do projeto.

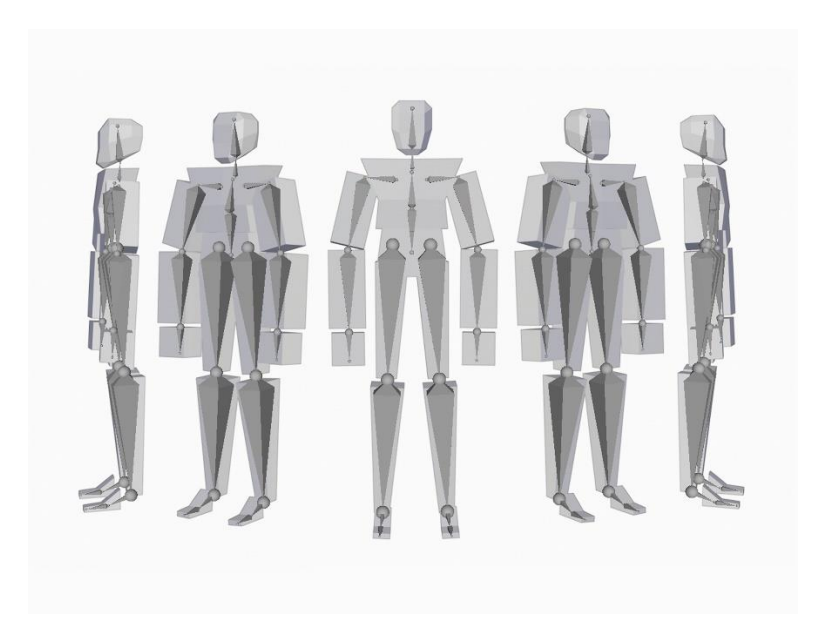

Figura 12: Manequim de referência feito no 3D digital. Fonte: Autor do projeto.

Em seguida, foi realizada a modelagem e construção do layout geral do cenário, etapa no qual foi decidido quais objetos seriam produzidos e suas posições dentro desse ambiente. Com isso, fica mais fácil estabelecer a trajetória da câmera, de maneira similar em que um diretor de fotografia em captação direta planeja os possíveis movimentos de câmera dentro do set de filmagens que foi arquitetado para a cena. Dessa forma, com o manequim posicionado na cena, é viável compreender por completo como as figuras estão se comportando com a mudança de perspectiva e como a composição se altera dentro do enquadramento.

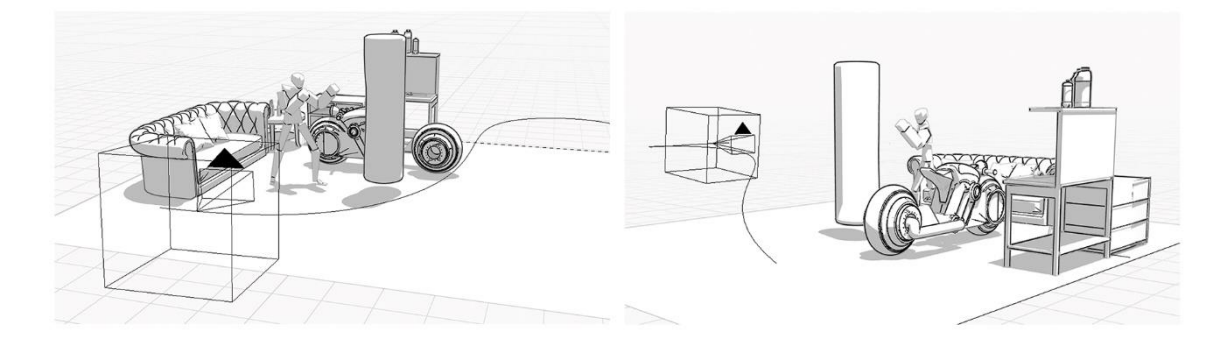

Figura 13: Toda os objetos do cenário modelados e posicionados em 3D digital, incluindo o manequim do personagem (já em uma pose de atuação). Além disso, a trajetória da câmera e enquadramentos também foram estabelecidas para a cena. Fonte: Autor do projeto.

Com toda a organização básica concluída, é possível iniciar o processo de *pencil test*, que consiste no estágio mais primordial e puro da animação de personagem, onde o foco está em entender os movimentos de atuação do personagem e as intenções do animador. Porém, é importante reforçar que para iniciar essa etapa, o movimento de câmera já deve ser definitivo e não é passível de mudanças, uma vez que todos os desenhos feitos são diretamente ligados à perspectiva estabelecida pelo enquadramento da câmera.

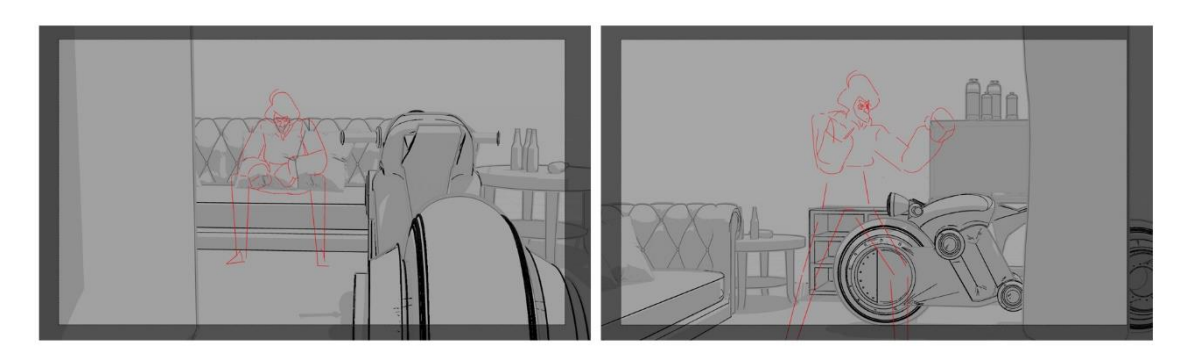

Figura 14: *Pencil Test* feito à mão, seguindo o enquadramento com mudança constante de perspectiva consequência do movimento de câmera. Fonte: Autor do projeto.

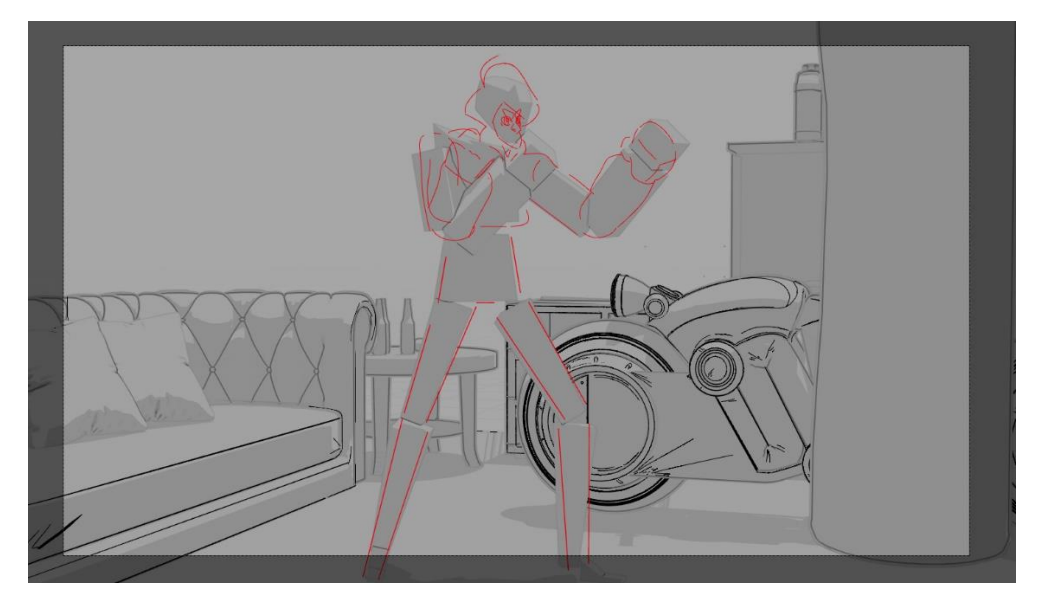

Figura 15: Exemplo de como o manequim ajuda no posicionamento do personagem dentro do cenário 3D digital. Fonte: Autor do projeto.

Finalmente, a fim de explorar o conceito apresentado no estudo do *software Deep Canvas*, desenvolvido pelo estúdio Disney em 1999 para a execução do filme Tarzan, foi feito um experimento relacionado à finalização e pintura de textura sobre a malha do objeto 3D digital. A intenção foi estudar a viabilidade da técnica e não necessariamente replicar os resultados obtidos pelo estúdio.

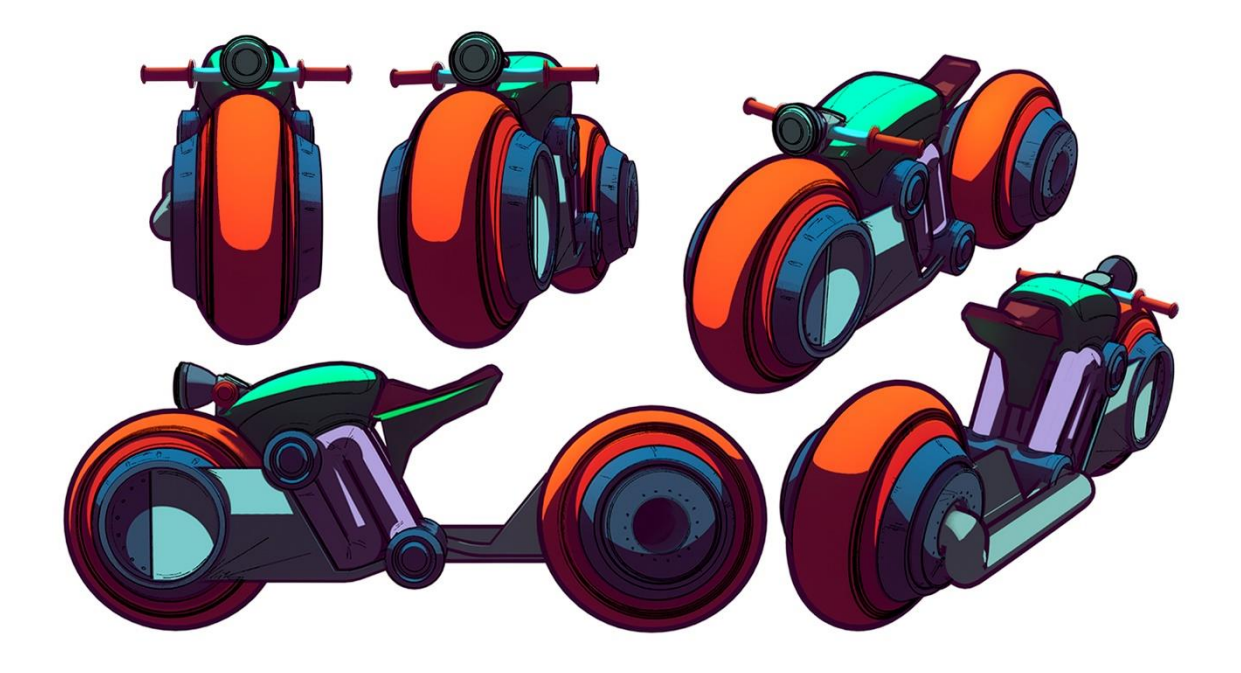

Figura 16: Pintura digital feita à mão sobre o objeto 3D digital. Fonte: Autor do projeto.

Mesmo com resultados estéticos completamente diferentes, afinal, os cenários do filme Tarzan buscavam representar um ambiente rico em vida e de caráter natural, enquanto o objeto pintado para este projeto detém características quase que opostas a essas (objeto de superfície dura, de criação do homem), ainda é concebível contemplar a eficácia e vantagens da pintura digital sobre o objeto digital. A principal delas é a criação de uma única pintura de cenário, eliminando a necessidade de refazer a pintura quadro a quadro, 24 enquadramentos por segundo. Além disso, já é possível incluir elementos como sombra e textura, etapa que no processo tradicional é caracterizada como animação de efeitos, feita separadamente na linha de trabalho. Outro aspecto útil dessa técnica é a reutilização e reciclagem dos objetos para criar outros enquadramentos e movimentos de câmera, de forma que se a iluminação for a mesma, só é preciso reposicionar a câmera no ambiente 3D digital que um novo enquadramento já está pronto para ser adicionado a animação de personagem, sem a demanda de refazer todo o processo de criação de cenário.

Também é importante comentar as dificuldades encontradas para aproximar a aparência do 3D digital à estética de desenho animado e como a intervenção artística é imprescindível. Dentro do *software*, assim como em um set de filmagens de captação direta, é possível construir configurações de lâmpadas e iluminação, de forma que o computador é capaz de simular a interação da luz com os materiais dos objetos do cenário, gerando uma imagem muito verosímil a realidade. Porém, se a intenção estética do projeto é algo mais estilizada, cenários e objetos extremamente realistas podem causar um estranhamento para o espectador, quando são colocados lado a lado de personagens de desenho animado. Mesmo em filmes no qual os cenários são extremamente detalhados e exemplos do domínio da pintura clássica, todos foram feitos por artistas que são responsáveis por fazer escolhas em relação ao *design* das formas, cores, composição e textura desses elementos e por isso suas pinturas não são uma réplica exata do mundo real. Na simulação digital é possível programar efeitos e simulações físicas de ambientes que se aproximam mais da referência do mundo real, em detrimento ao desenho manual que só pela técnica já se distancia da aparência fotográfica. Dessa forma, é responsabilidade do artista fazer as devidas interferências que ele acredita caber no projeto, a fim de aproximar a aparência do 3D digital com a do desenho animado.

O filme A Bela Adormecida (Sleeping Beauty, EUA, 1959) é um exemplo no qual a estética da pintura tradicional do cenário busca um realismo na representação de textura,

luz e sombra, ao mesmo tempo que a finalização dos personagens é uma proposta bem mais simplificada (que nesse caso, apenas cores chapadas). Porém, a estilização das formas dos objetos do cenário ajuda a diminuir a estranheza que pode ocorrer ao colocar dois elementos tão diferentes esteticamente, juntos na mesma cena.

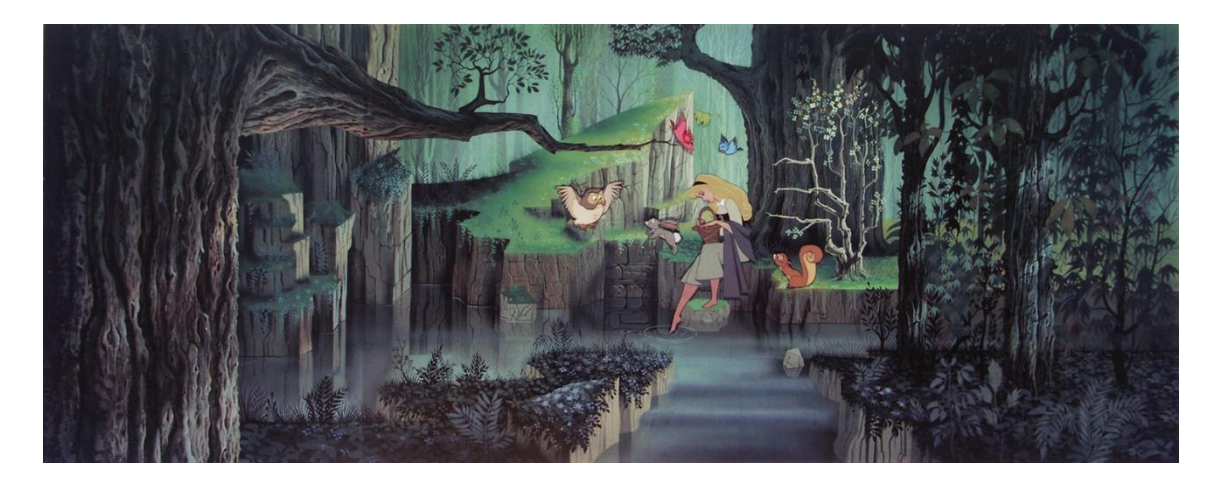

Figura 17: Quadro do filme A Bela Adormecida que ilustra um cenário com elementos realistas misturados com a estilização de formas e *design* propostas pelo artista. Fonte: A Bela Adormecida (Sleeping Beauty, EUA, 1959).

Esse mesmo raciocínio se aplica ao efetuar as pinturas sobre os objetos 3D no meio digital. Dessa forma, o artista precisa ter uma bagagem de conhecimento e habilidades de pintura, observação e de técnicas das artes visuais para exercer essa tarefa com êxito. Mesmo assim, a possibilidade de simular a interação de luz e sombra sobre os objetos no 3D digital, assegura mais uma camada de auxílio que a computação gráfica é capaz de fornecer para superar limitações de habilidades técnicas em cenas complexas. Consequentemente, os melhores resultados acontecem quando um artista que já domina a arte da pintura e desenho, une forças com a assistência técnica que a computação gráfica fornece, gerando um produto de alto nível de uma forma mais rápida, eficiente e prática.

#### <span id="page-36-0"></span>**CONSIDERAÇÕES FINAIS**

Após seguir o raciocínio estudado nas referências e execução dos métodos apresentados, foi possível perceber que o estado atual da técnica em relação à acessibilidade e desenvolvimentos dos aparatos digitais e softwares permite que um estudante de graduação realize em 2019 o que nas décadas de 1980 e 1990 era exclusividade de grandes estúdios, com grandes orçamentos e artistas seletos. Não só isso, é importante notar que todas as tarefas da parte prática do projeto foram executadas com um *software* livre (termo utilizado para designar qualquer programa de computador que pode ser executado, modificado, distribuído e copiado de forma gratuita pelos usuários). Além disso, com os avanços na técnica digital, o fluxo de trabalho tornou-se menos fragmentado. Antes, uma mesma tarefa poderia passar por suportes completamente diferentes durante sua concepção, enquanto em produções contemporâneas torna-se mais comum a realização das etapas de produção de um filme animado em um único suporte – no caso o meio digital – e até mesmo em um único *software*.

Por outro lado, é importante reiterar que a computação gráfica e computadores são apenas uma ferramenta. Portanto, da mesma forma que um desenhista necessita de anos de prática e muito estudo para executar com eficiência certos trabalhos artísticos, o computador também precisa de profissionais com conhecimentos gerais das artes visuais (como composição, cor, pintura, forma, etc), além dos estudos específicos sobre as técnicas que envolvem o computador, quando o objetivo é misturar desenho animado com computação gráfica com qualidade técnica e estética. A implicação dessa ferramenta deve ser como uma forma de potencializar a imersão do público na narrativa, usando da linguagem cinematográfica como uma alavanca que impulsiona a estória.

Em 1988, a artista Vibeke Sorensen costumava iniciar as suas aulas sobre computação gráfica dizendo que:

> "(...) computadores são estúpidos, você é inteligente. Você tem que dizer tudo para os computadores. Eu vou explicar como eles funcionam, para que ninguém acredite que eles são mais inteligentes que vocês. (...) Eu também vou mostrar como suas visões e ideias podem impulsionar a tecnologia e como vocês podem ficar no 'banco do motorista', onde vocês realmente podem usar

suas habilidades e criatividade e onde há oportunidades para melhorar".<sup>20</sup> (SITO, 2013, p. 228, tradução nossa)

Muitos anos se passaram desde as observações feitas por Sorensen, mas ainda são reflexões válidas para as relações entre humanidade e técnica. É importante lembrar que toda a discussão foi feita para exaltar a possibilidade de escolhas. Em seu núcleo, esse projeto é sobre como a câmera possui um papel primordial de conectar as visões e emoções do diretor e artistas com os espectadores. Dessa forma, ter à sua disposição várias técnicas, ferramentas e formas de contar histórias, é uma grande conquista para a comunidade artística, onde as barreiras monetárias e técnicas podem ser contornadas. A única limitação que fica, portanto, é aquela imposta individualmente por cada artista, a sua própria criatividade, expressão e capacidade técnica motora.

**.** 

<sup>&</sup>lt;sup>20</sup> (...) Computers are stupid, you are intelligent. You have to tell computers everything. I am going to explain to you how they work so you don' t think they are smarter than you. (…) I will also show you how your vision and ideas can drive the technology and how you can be in the driver' s seat, where you can really use your skills and creativity and where the opportunities are for improvement.

# **REFERÊNCIAS**

<span id="page-38-0"></span>CHONG, A. Basic Animation: Digital Animation, Suiça: AVA Publishing SA, 2008

SITO, T. Moving Innovation: A History of Computer Animation, Massachusetts: The MIT Press, 2013

WHITE, T. Animation from Pencils to Pixels: Classical Techniques for the Digital Animator, Elsevier Inc, 2006

BROWN, B. Cinematography Theory and Practice: Image Making for Cinematographers and Directors, Elsevier Inc, 2012

BLOCK, B. The Visual Story: Creating the Visual Structure of Film, TV, and Digital Media, Elsevier Inc, 2008

POLSON, T.; JONES, C.; NOBLE M.; The Noble Approach, Chronicle Books, 2013

MAMER B. Film Production Technique: Creating the Accomplished Image, 5<sup>th</sup> Edition, Wadsworth Publishing, 2009

As Peripécias do Ratinho Detetive. Direção: Ron Clements, Burny Mattinson, David Michener, John Musker. EUA: Walt Disney Pictures, 1986. 1 DVD (74 min), NTSC, Color. Título original: The Great Mouse Detective.

A Bela e a Fera. Direção: Gary Trousdale, Kirk Wise. EUA: Walt Disney Pictures, 1991. 1 DVD (84 min), NTSC, Color. Título original: Beauty and The Beast.

Tarzan. Direção: Chris Buck, Kevin Lima. EUA: Walt Disney Pictures, 1999. 1 DVD (88 min), NTSC, Color.

A Bela Adormecida. Direção: Clyde Geronimi. EUA: Walt Disney Pictures, 1959. 1 DVD (75 min), NTSC, Color. Título original: Sleeping Beauty.